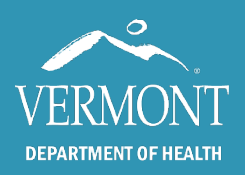

These are bite sized resources about using VAMS in Vermont. Please review the quick guides for step by step instructions for different roles, and the videos for visual walkthroughs.

## Quick Guides

- [On-Site Clinic Administrator and Pod Task Force Leader:](https://www.healthvermont.gov/sites/default/files/documents/pdf/COVID19-VAMS-ClinicAdmin.pdf) Information about the roles and adding users.
- [Health Care Professionals:](https://www.healthvermont.gov/sites/default/files/documents/pdf/COVID19-VAMS-HealthCarePros.pdf) Information about logging a vaccination and viewing a recipient record.
- [Bulk Vaccination Upload:](https://www.healthvermont.gov/sites/default/files/documents/pdf/COVID19-VAMS-BulkUpload.pdf) How to record vaccinations in bulk after a clinic has occurred. This is for if you are unable to record in VAMS while vaccinating and need to switch to the downtime process.
- [IT Downtime Process:](https://www.healthvermont.gov/sites/default/files/documents/pdf/COVID19-VAMS-ITDowntimeProcess.pdf) Recording vaccination event information for when VAMS is not available and recording vaccinations after the fact.
- [Global Search:](https://www.healthvermont.gov/sites/default/files/documents/pdf/COVID19-VAMS-GlobalSearch.pdf) How to search for a recipient and pull them into your clinic if they are in VAMS but not your clinic.
- [Inventory Manager:](https://www.healthvermont.gov/sites/default/files/documents/pdf/COVID19-VAMS-InventoryManager.pdf) Information about vaccine inventory including how to add and remove inventory.
- [Running Clinic Reports:](https://www.healthvermont.gov/sites/default/files/documents/pdf/COVID19-VAMS-RunningClnicReports.pdf) How to pull clinic data from your clinic. Please note this will have PHI attached.

## Videos

- [Setting up your VAMS account](https://youtu.be/w9M8iXuMprM) after being added to VAMS.
- Submitting a help ticket.
- [Adding users](https://youtu.be/i1NneNpO6PI) to your clinic.
- [Removing a clinic user.](https://youtu.be/F2IUm2cQkh4)
- [Searching for vaccine recipients.](https://youtu.be/Qq9-q9y6XLI)
- [Adding vaccine recipients.](https://youtu.be/ng84bEHj9t4)
- [Adding a recipient without information.](https://youtu.be/DtY0O7gOjDs)
- [Making a note on a vaccine recipient's record.](https://youtu.be/gE4wn-E7a50)
- [Adding inventory in VAMS.](https://youtu.be/zsZrUUh7W4A)
- [Removing active inventory in VAMS.](https://youtu.be/sjHRohs7SPA)
- [Recording a vaccination.](https://youtu.be/i5Z-G8MBM3E)
- [Recording an additional dose beyond a 2-dose series or 1-dose series.](https://youtu.be/JzWQUNpnQPw)
- Recording [a flu vaccination.](https://youtu.be/Ey66N9ehfIM)
- Recording a vaccination after [the vaccination has occurred.](https://youtu.be/P0auC-7AgwQ)
- Editing [a vaccination record in VAMS.](https://youtu.be/pYICUSxZgLI)
- Canceling a vaccination event [and why VAMS might not allow a vaccination to be recorded.](https://youtu.be/_Op98FSkX2U)